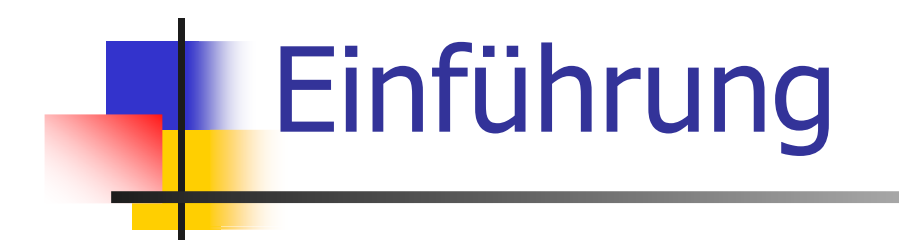

Real Programmers vs. Quiche Eaters ; Die Mersenne'sche Vermutung, Editor, Compiler, Computer, Betriebssystem, Plattform, Das erste C++-Programm

#### The Real Programmer

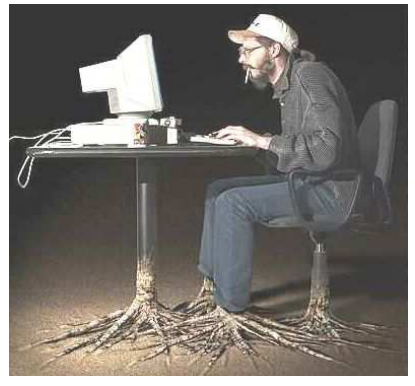

- $\hat{\mathbf{r}}$  ist intuitiver Programmierer (hat's im Blut und ist generell Autodidakt)
- $\mathbf{r}$  kann mit "seiner" Programmiersprache schon alles und lehnt andere Programmiersprachen deshalb ab
- kann und braucht keine Theorie

#### The Real Programmer The Quiche Eater

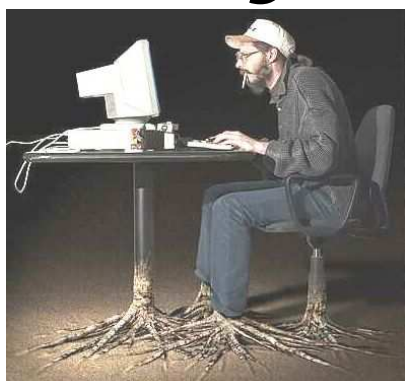

- × ist intuitiver Programmierer (hat's im Blut und ist generell Autodidakt)
- $\mathbf{r}$  kann mit "seiner" Programmiersprache schon alles und lehnt andere Programmiersprachen deshalb ab
- kann und braucht keine Theorie

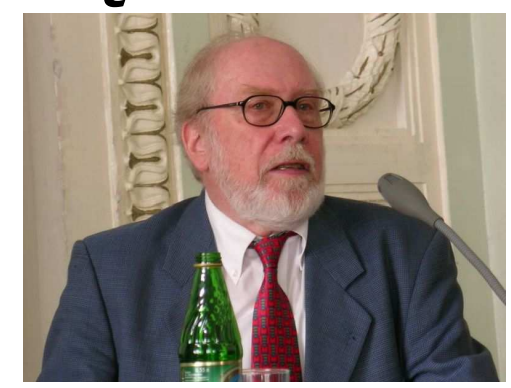

- п macht sich Gedanken über "Gutes Programmieren"
- п will mit "seiner" Programmiersprache gar nicht alles können, sondern nur das Richtige
- ist meist Akademiker

#### The Real Programmer The Quiche Eater

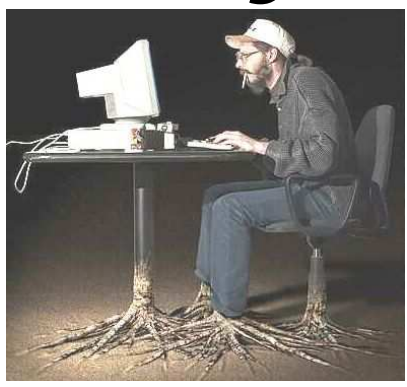

- × ist intuitiver Programmierer (hat's im Blut und ist generell Autodidakt)
- $\mathbf{r}$  kann mit "seiner" Programmiersprache schon alles und lehnt andere Programmiersprachen deshalb ab
- kann und braucht keine Theorie

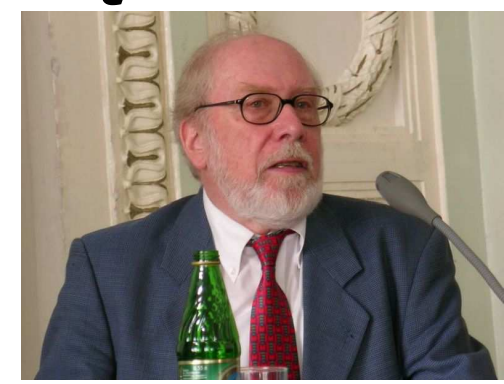

Niklaus Wirth (\*1934)

- п Bekanntester CH-Informatiker
- п 1968 – 1999 Professor an der ETH
- $\mathbf{r}$  Entwickler der Programmiersprachen Pascal (ab 1968), Modula-2 (ab 1977) und Oberon (ab 1986)

#### The Real Programmer The Quiche Eater

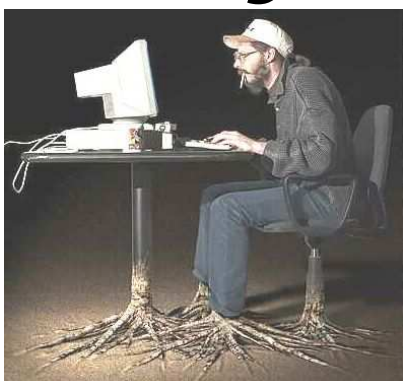

- г Erfunden 1983 von Ed Post im Informatik-Klassiker *Real Program*mers don't use Pascal (siehe VL-Webseite)
- г **-** programmiert in C oder Fortan

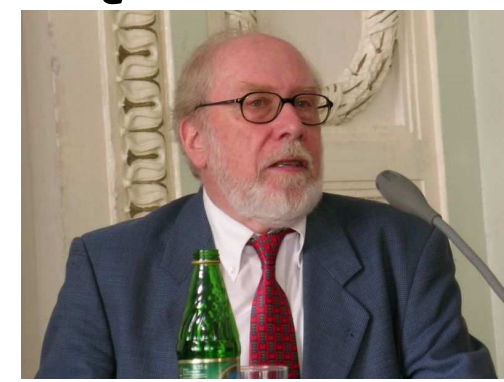

Niklaus Wirth (\*1934)

- п Bekanntester CH-Informatiker
- п 1968 – 1999 Professor an der ETH
- $\mathbf{r}$  Entwickler der Programmiersprachen Pascal (ab 1968), Modula-2 (ab 1977) und Oberon (ab 1986)

 $\mathbf{r}$  Jeder Programmierer wird irgendwann einmal erwachsen (und zum *Quiche Eater*), aber die kindliche Seite (der Real Programmer ) stirbt niemals ganz.

- I. Jeder Programmierer wird irgendwann einmal erwachsen (und zum *Quiche Eater*), aber die kindliche Seite (der Real Programmer ) stirbt niemals ganz.
- Wir brauchen eine Programmiersprache, die beide Seiten zufriedenstellt (C, Fortan, Pascal, Modula-2, Oberon tun dies nicht).

- I. Jeder Programmierer wird irgendwann einmal erwachsen (und zum *Quiche Eater*), aber die kindliche Seite (der Real Programmer ) stirbt niemals ganz.
- Wir brauchen eine Programmiersprache, die beide Seiten zufriedenstellt (C, Fortan, Pascal, Modula-2, Oberon tun dies nicht).
- I. C++ ist die einzige Lösung!

## Programmieren

#### $\mathcal{L}_{\mathcal{A}}$ ■ Welche Programmiersprache? - $\blacksquare$  C++

# Programmieren

- $\mathcal{L}_{\mathcal{A}}$ ■ Welche Programmiersprache?
	- - $\blacksquare$  C++
- **Narum überhaupt ???** 
	- - Da hätte ich ja gleich Informatik studieren können...
	- -Es gibt doch schon für alles Programme...
	- -**Programmieren interessiert mich nicht...**

#### Mersenne (1644):

Die Zahlen der Form 2<sup>n</sup>-1 sind Primzahlen für *n* = 2, 3, 5, 7, 13, 17, 19, 31, 67, 127,<br>257, abor für kein anderes n < 257 257, aber für kein anderes  $n < 257$ .

### Mersenne (1644):

Die Zahlen der Form 2<sup>n</sup>-1 sind Primzahlen für *n* = 2, 3, 5, 7, 13, 17, 19, 31, 67, 127,<br>257, abor für kein anderes n < 257 257, aber für kein anderes  $n < 257$ .

$$
2^2-1=3
$$

$$
2^3-1 = 7
$$

$$
2^{5}-1=31
$$

### Mersenne (1644):

Die Zahlen der Form 2<sup>n</sup>-1 sind Primzahlen für *n* = 2, 3, 5, 7, 13, 17, 19, 31, 67, 127,<br>257, abor für kein anderes n < 257 257, aber für kein anderes  $n < 257$ .

 $-2^2-1 = 3$   $\times$   $-2^{3}-1 = 7$   $-1$  $-2^{5}$ -1 = 31  $(1644)$ 2<sup>31</sup>-1 M (1772, Euler)

### Mersenne (1644):

Die Zahlen der Form 2<sup>n</sup>-1 sind Primzahlen für *n* = 2, 3, 5, 7, 13, 17, 19, 31, <mark>67</mark>, 127,<br>257, abor für kein anderes *n <* 257 257, aber für kein anderes  $n < 257$ .

M  $-2^{19} - 1$  $-2^{2}-1 = 3$  $(1644)$  $\Box$ (1772, Euler)  $-2^{3}-1 = 7$   $-1$  $-2^{5}-1 = 31$   $-2^{67}-1$   $-2^{67}-1$   $-2^{67}-1$   $-2^{67}-1$   $-2^{67}-1$   $-2^{67}-1$   $-2^{67}-1$   $-2^{67}-1$   $-2^{67}-1$   $-2^{67}-1$   $-2^{67}-1$   $-2^{67}-1$   $-2^{67}-1$   $-2^{67}-1$   $-2^{67}-1$   $-2^{67}-1$   $-2^{67}-1$   $-2^{67}-1$   $-2^{67}-1$   $-2^{67}-1$   $-2^{67}-1$ 

 $\mathcal{L}_{\mathcal{A}}$ **Lucas' Beweis von 1876 ist nicht** konstruktiv, er liefert keine Faktorisierung von

$$
2^{67} - 1 = 147573952589676412927.
$$

 $\mathcal{L}_{\mathcal{A}}$ **Lucas' Beweis von 1876 ist nicht** konstruktiv, er liefert keine Faktorisierung von

 $2^{67} - 1 = 147573952589676412927.$ 

-**Execution Ending Stand offen bis 1903** 

 $\mathcal{L}_{\mathcal{A}}$ **Fiank Nelson Cole: On the Factorization** of large numbers, Treffen der American Mathematical Society 1903

- $\mathcal{L}_{\mathcal{A}}$ **Fiank Nelson Cole: On the Factorization** of large numbers, Treffen der American Mathematical Society 1903
- -**Nielleicht der erste und einzige Vortrag,** der ohne ein einziges Wort auskam

**761838257287 x 193707721**

**------------------------**

**---------------------**

**761838257287 x 193707721**

**------------------------**

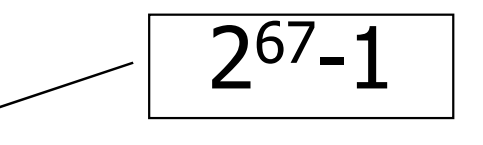

**---------------------**

- $\mathcal{L}_{\mathcal{A}}$ **Fiank Nelson Cole: On the Factorization** of large numbers, Treffen der American Mathematical Society 1903
- -**Nielleicht der erste und einzige Vortrag,** der ohne ein einziges Wort auskam
- Ergebnis: *Standing ovations* fur C **E**rgebnis: *Standing ovations* für Cole

- $\mathcal{L}_{\mathcal{A}}$ **Fiank Nelson Cole: On the Factorization** of large numbers, Treffen der American Mathematical Society 1903
- -**Nielleicht der erste und einzige Vortrag,** der ohne ein einziges Wort auskam
- Ergebnis: *Standing ovations* fur C **E**rgebnis: *Standing ovations* für Cole
- $\mathcal{L}_{\mathcal{A}}$ ■ und für seine drei Jahre Sonntagsarbeit!

 $\mathcal{L}_{\mathcal{A}}$ **Nür brauchen** *Werkzeuge* (damals: Papier, Bleistift, Kopfrechnen; heute auch Computer)

- $\mathcal{L}_{\mathcal{A}}$ **Nür brauchen** *Werkzeuge* (damals: Papier, Bleistift, Kopfrechnen; heute auch Computer)
- -**· Wir brauchen Problemlösungskom**petenz (damals wie heute: Theorie hinter dem Problem kennen; wie setzt man die Werkzeuge effektiv ein?)

 $\mathcal{L}_{\mathcal{A}}$ **• Wir brauchen** *Programmierfähig*keiten, um das neue Werkzeug Computer (das Cole noch nicht kannte) effektiv einsetzen zu können.

- - Anwendungsprogramme lösen heute viele Routine-Aufgaben
- - Für alles, was darüber hinausgeht, muss man den Computer selbst programmieren!

# Die Mersenne'sche Vermutung heute

 $\mathcal{L}_{\mathcal{A}}$  $n = 67$  und  $n = 257$ :  $2^{n}-1$  keine Primzahl

# Die Mersenne'sche Vermutung heute

 $\mathcal{L}_{\mathcal{A}}$  $n = 67$  und  $n = 257$ :  $2^{n}-1$  keine Primzahl  $\mathcal{L}_{\mathcal{A}}$ **Nersenne hat andererseits**  $n = 61, 89,$ 107 "vergessen"

# Die Mersenne'sche Vermutung heute

- $\mathcal{L}_{\mathcal{A}}$  $n = 67$  und  $n = 257$ :  $2^{n}-1$  keine Primzahl
- $\mathcal{L}_{\mathcal{A}}$ **Nersenne hat andererseits**  $n = 61, 89,$ 107 "vergessen"
- **grösste bisher bekannte Primzahl der** Form 2<sup>n</sup>-1 ist 2<sup>43112609</sup>-1, gefunden mit massivem Computereinsatz und **Spezialsoftware**

# Programmieren

- $\mathcal{L}_{\mathcal{A}}$ ■ Welche Programmiersprache?
	- - $\blacksquare$  C++
- **Narum überhaupt ???** 
	- - Um den Computer als Werkzeug effektiv einsetzen zu können
- $\mathcal{L}_{\mathcal{A}}$ Wie programmiert man eigentlich?

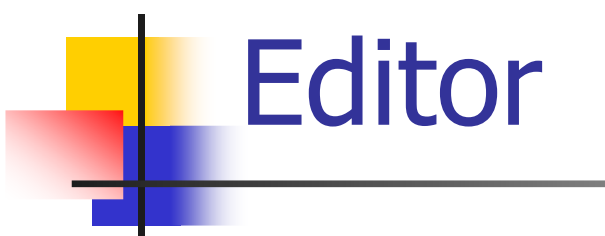

Programm zum

 $\Box$  Ändern $\Box$ □ Erfassen  $\Box$ Speichern

von (Programm)-Text

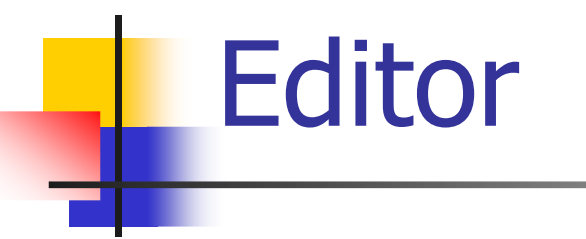

Programm zum

 $\Box$  Ändern $\Box$  cildsseil and the contract of  $\Box$ □ Erfassen  $\Box$ Speichern

von (Programm)-Text

Beispiele:Microsoft Word,**Emacs** 

**Compiler** 

Motivation:

- $\Box$ **a Sprache, die der Computer versteht, ist** sehr primitiv (Maschinensprache)
- $\Box$ n Selbst einfache Operationen müssen in viele Einzelschritte aufgeteilt werden
- $\Box$  Verstandene Sprache variiert von Computer zu Computer

**Compiler** 

Programm zur Übersetzung von $\Box$ n visuell lesbarem o computermod n computermodell-unabhängigem Programmtext in Maschinensprache.

Idee der höheren Programmiersprache

**Compiler** 

Programm zur Übersetzung von $\Box$ n visuell lesbarem o computermod n computermodell-unabhängigem Programmtext in Maschinensprache.

Idee der höheren Programmiersprache

Beispiele: Pascal, Oberon, C++, Java
#### **Computer**

Zutaten der von-Neumann-Architektur:

#### $\Box$ **a Hauptspeicher (RAM) für Programme** und Daten

 $\Box$ n Prozessor (CPU) zur Verarbeitung der Programme und Daten

#### **Hauptspeicher**

- $\Box$  $\Box$  Folge von *Bits* aus  $\{0,1\}$
- $\Box$ □ Programmzustand: Werte aller Bits
- $\Box$ n Zusammenfassung von Bits zu *Speicherzellen*
- $\Box$ n Jede Speicherzelle hat eine *Adresse*
- $\Box$ n Random Access: Zugriffszeit auf Speicherzelle unabhängig von ihrer Adresse

$$
\begin{array}{c|ccccccccc}\n- & 0 & 1 & 0 & 0 & 1 & 1 & 0 & 1 & 0 & 0 & 1 & 0 & 1 & 1 & 1 & 0 \\
\hline\n & Adress & 17 & Adress & 18 & & & \\
\end{array}
$$

#### Prozessor

- $\Box$ n führt Programminstruktionen in Maschinensprache aus
- $\Box$ nat eigenen "schnellen" Speicher (Register), kann vom Hauptspeicher lesen und in ihn schreiben
- $\Box$ n beherrscht eine Menge einfachster Operationen (z.B. Addieren zweier Registerinhalte)

#### Betriebssystem

Programm fuer grundlegende Abläufe: $\Box$  Editor starten $\Box$ n Programm erfassen und speichern  $\Box$ **a Compiler aufrufen**  $\Box$ Übersetztes Programm starten

#### Betriebssystem

Programm fuer grundlegende Abläufe: $\Box$  Editor starten $\Box$ n Programm erfassen und speichern  $\Box$ **a Compiler aufrufen**  $\Box$ D Übersetztes Programm starten Beispiele:Windows, UnixLinux, MacOS

## Plattform

Ideale Welt: $\Box$ n Programm, das in einer höheren Programmiersprache geschrieben wurde, verhält sich überall gleich

# Plattform

Ideale Welt: $\Box$ n Programm, das in einer höheren Programmiersprache geschrieben wurde, verhält sich überall gleichReale Welt (gerade bei C++): $\Box$ u Verhalten *kann* von Compiler, Computer, Betriebssystem abhängen

#### Plattform

Plattform: $\Box$ Compiler, Computer, Betriebssystem

#### Ziel für uns:

 $\Box$  Plattformunabhängige Programme  $\Box$ **u** Voraussetzung dafür: Verzicht auf maschinennahe Features von C++

#### Das erste C++ Programm

```
// Program: power8.cpp
// Raise a number to the eighth power.#include <iostream> int main(){// input
std::cout << "Compute a^8 for a =? "; int a;
std::cin >> a;// computation
int b = a * a; // b = a^2
b = b * b; // b = a^4// output b * b, i.e., a^8
std::cout << a << "^8 = " << b * b << ".\n";return 0;}
```
#### Syntax und Semantik

Syntax:

- $\Box$ <mark>□ Was *ist* ein C++ Programm?</mark>
- $\Box$ □ Ist es grammatikalisch korrekt?

Semantik: $\Box$ □ Was *bedeutet* ein C++ Programm?  $\Box$ Welchen Algorithmus realisiert es?

#### Syntax und Semantik

#### Der ISO/IEC Standard 14822 (1998)

 $\Box$ **□** ist das "Gesetz" von C++  $\Box$ n legt Grammatik und Bedeutung von C++ Programmen fest $\Box$ wird weiterentwickelt: Neuauflage 2009

#### Beispiel: **power8.cpp**

- $\Box$ Kommentare/Layout
- $\Box$ □ Include-Direktiven
- $\Box$ □ Die main-Funktion
- $\Box$ Werte, Effekte
- $\Box$ Typen, Funktionalität
- $\Box$ Literale
- $\Box$ Variablen
- $\Box$ <mark>□ Konstanten</mark>
- $\Box$ □ Bezeichner, Namen
- □ Objekte
- $\Box$ <mark>□ Ausdrücke</mark>
- $\Box$ L- und R-Werte
- $\Box$ □ Operatoren
- $\Box$ Anweisungen

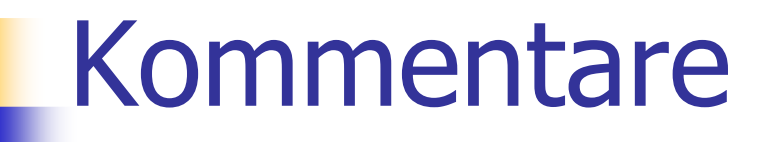

 $\Box$  hat jedes gute Programmo // ab Doppel-Slash bis Z // ab Doppel -Slash bis Zeilenende $\Box$ □ dokumentieren, *was* das Programm *wie* macht

 $\Box$ werden vom Compiler ignoriert

#### Layoutelemente

- $\Box$ n Kommentare
- $\Box$ Leerzeilen, Leerschläge
- $\Box$  Einrückungen, die die Programmlogik widerspiegeln
- $\Box$ werden vom Compiler ignoriert

#### Kommentare und Layout

#### Dem Compiler ist's egal…

**#include<iostream> int main(){std::cout<<"Compute a^8 for a =? "; int a;std::cin>>a;int b=a\*a;b=b\*b;std::cout<< a<<"^8 = "<<b\*b<<".\n";return 0;}**

#### Kommentare und Layout

#### Dem Compiler ist's egal…

**#include<iostream> int main(){std::cout<<"Compute a^8 for a =? "; int a;std::cin>>a;int b=a\*a;b=b\*b;std::cout<< a<<"^8 = "<<b\*b<<".\n";return 0;}**

…aber uns nicht!

#### Include-Direktiven

C++ besteht aus

 $\Box$ n Kernsprache

П

…

- $\Box$ **a Standardbibliothek** 
	- П Ein/Ausgabe (Header **iostream**)
	- Mathematische Funktionen (**cmath**)

```

#include <iostream>\Box macht Ein/Ausgabe verfügbar
```
#### Die **main**-Funktion

 $\Box$  hat jedes C++ Programmo wird vom Betriebssyster wird vom Betriebssystem aufgerufen $\Box$ □ wie mathematische Funktion… o Arquiliente (dei power8, cpp) Argumente (bei **power8.cpp**: keine)  $\Box$ Rückgabewert (bei **power8.cpp**: 0)

#### Die **main**-Funktion

 $\Box$  hat jedes C++ Programmo wird vom Betriebssyster wird vom Betriebssystem aufgerufen $\Box$ □ wie mathematische Funktion… o Arquiliente (dei power8, cpp) Argumente (bei **power8.cpp**: keine)  $\Box$  Rückgabewert (bei **power8.cpp**: 0)  $\Box$ **n** …aber mit zusätzlichem **Effekt!**  $\Box$ Lies Zahl ein und gib 8-te Potenz aus

#### Werte und Effekte

 $\Box$  bestimmen, was das Programm macht  $\Box$  Sind rein semantische Konzepte:  $\Box$ <mark>□ Zeichen `o′ *bedeutet* Wert 0 e **Z**</mark> **std::cin >> a;** bedeutet Effekt "Einlesen einer Zahl" $\Box$ nängen vom Programmzustand (Speicherinhalte / Eingaben) ab

- **int** :
- $\Box$ C++ Typ für ganze Zahlen
- $\Box$  $\Box$  entspricht  $(Z, +, \times)$  in der Mathematik

**int** :  $\Box$  C++ Typ für ganze Zahlen $\Box$  $\Box$  entspricht (Z, +,  $\times$ ) in der Mathematik

In C++ hat jeder Typ einen Namen sowie $\Box$ Wertebereich (z.B. ganze Zahlen)

**int** :  $\Box$  C++ Typ für ganze Zahlen $\Box$  $\Box$  entspricht (Z, +,  $\times$ ) in der Mathematik

In C++ hat jeder Typ einen Namen sowie $\Box$  Wertebereich (z.B. ganze Zahlen)  $\Box$ Funktionalität (z.B. Addition/Multiplikation)

C++ enthält *fundamentale* Typen für

 $\Box$ Ganze Zahlen (**int**)

 $\Box$ Natürliche Zahlen (**unsigned int** )

 $\Box$ Reelle Zahlen (**float,double)**

 $\Box$ Wahrheitswerte (**bool)**

…

## **Literale**

 $\Box$ n repräsentieren konstante Werte  $\Box$  haben einen festen Typ $\Box$ n sind "syntaktische Werte"

## Literale

 $\Box$ n repräsentieren konstante Werte  $\Box$  haben einen festen Typ $\Box$ n sind "syntaktische Werte"

Beispiele: **<sup>0</sup>** hat Typ **int**, Wert 0 **1.2e5** hat Typ **double,**Wert 1.2×10<sup>5</sup>

## Variablen

 $\Box$  repräsentieren wechselnde Werte  $\Box$ haben

- $\Box$ Namen <mark>ت</mark>
- $\Box$ Typ
- $\Box$ Wert
- $\Box$ na Adresse

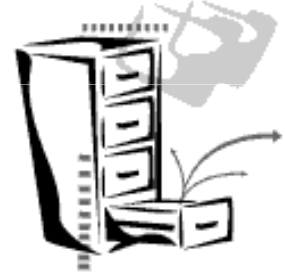

 $\Box$ n sind im Programmtext "sichtbar"

## Variablen

#### $\Box$ repräsentieren (wechselnde) Werte

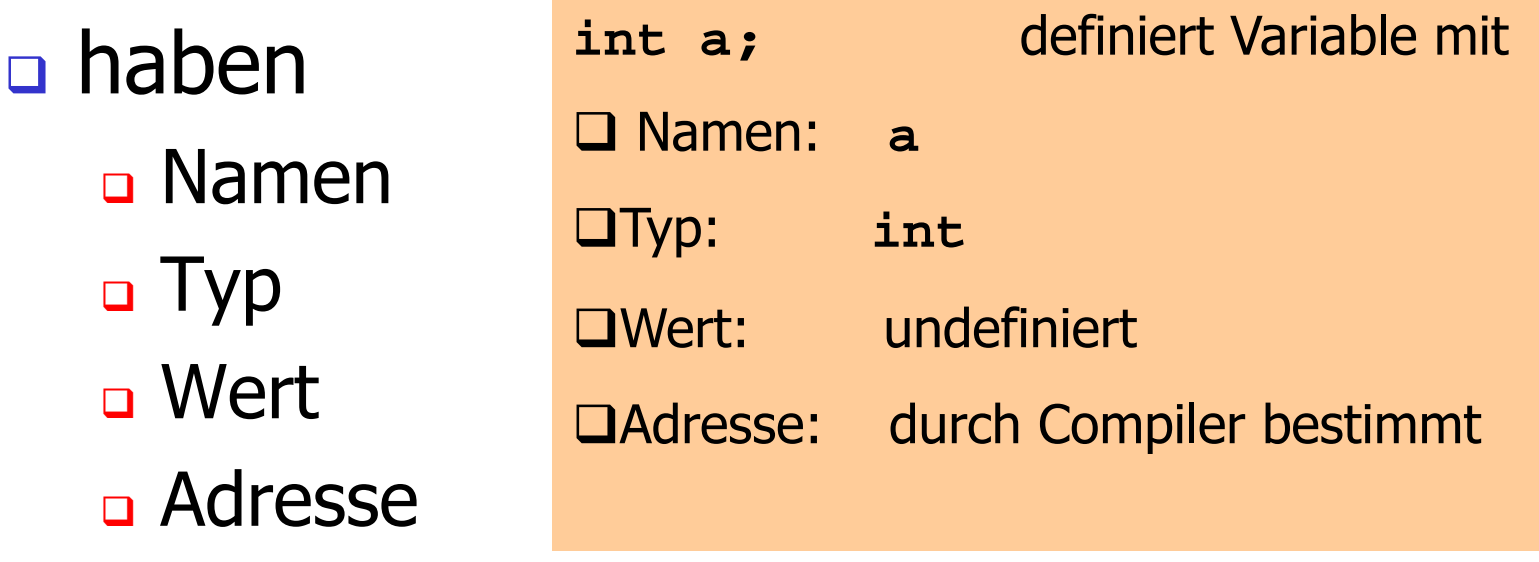

 $\Box$ n sind im Programmtext "sichtbar"

#### Konstanten

#### $\Box$  sind Variablen mit unveränderbarem **Wert**

**const int speed\_of\_light = 299792458;**

#### Konstanten

 $\Box$  sind Variablen mit unveränderbarem **Wert** 

**const int speed\_of\_light = 299792458;**

 $\Box$ Verwendung: **const** vor der Definition

 $\Box$ n Compiler kontrolliert Einhaltung des **const**-Versprechens

```
const int speed_of_light = 299792458;...speed_of_light = 300000000; // Rundung
```
#### Konstanten

 $\Box$  sind Variablen mit unveränderbarem **Wert** 

**const int speed\_of\_light = 299792458;**

 $\Box$ Verwendung: **const** vor der Definition

 $\Box$ n Compiler kontrolliert Einhaltung des **const**-Versprechens

**const int speed\_of\_light = 299792458;**...**speed\_of\_light = 300000000; // Rundung**Fehlermeldung!

#### Die **const**-Richtlinie

Denke bei *jeder Variablen* darüber nach, ob sie im Verlauf des Programms jemals ihren Wert ändern wird oder nicht! Im letzteren Fall<br>verwende das Schlüsselwort gonst, um die verwende das Schlüsselwort const, um die<br>Veriskle zu einer Kanstanten zu masken! Variable zu einer Konstanten zu machen!

#### Die **const**-Richtlinie

Denke bei *jeder Variablen* darüber nach, ob sie im Verlauf des Programms jemals ihren Wert ändern wird oder nicht! Im letzteren Fall<br>verwende das Schlüsselwort gonst, um die verwende das Schlüsselwort const, um die<br>Veriskle zu einer Kanstanten zu masken! Variable zu einer Konstanten zu machen!

**Service Service** Ein Programm, das diese Richtlinie -<br>Pefolgt, heisst const-korrekt befolgt, heisst **const**-korrekt

#### Bezeichner und Namen

(Variablen-)Namen sind Bezeichner: $\Box$ □ erlaubt: A,...,Z ; a,..,z ; 0,...,9 ; \_  $\Box$ n erstes Zeichen ist Buchstabe

Es gibt noch andere Namen:**std::cin** (qualifizierter Name)

# Objekte

 $\Box$  repräsentieren Werte im Hauptspeicher  $\Box$ haben

- $\Box$ Typ
- $\Box$ Adresse

 $\Box$ **a Wert (Speicherinhalt an der Adresse)** 

# **Objekte**

 $\Box$  repräsentieren Werte im Hauptspeicher  $\Box$ haben

- $\Box$ Typ
- $\Box$ Adresse

 $\Box$ **a Wert (Speicherinhalt an der Adresse)**  $\Box$ □ können benannt werden (Variable)...  $\Box$ **a** ...aber auch anonym sein.
# **Objekte**

#### $\Box$ n repräsentieren Werte im Hauptspeicher

 $\Box$ haben

Typ

 $\Box$ 

 $\Box$ 

Ein Programm hat eine *feste* Anzahl von Variablen.

Um eine grössere Anzahl von Werten behandeln zu können, braucht es "anonyme" Adressen, die über temporäre Namen angesprochen werden können.

 Adresse $\Box$ **a Wert (Speicherinhalt an der Adresse)**  $\Box$ □ können benannt werden (Variable)...  $\Box$ **a** ...aber auch anonym sein.

 $\Box$ n repräsentieren *Berechnungen*  $\Box$ a sind *primär* oder *zusammengesetzt* (aus anderen Ausdrücken)

 $\Box$ n repräsentieren *Berechnungen*  $\Box$ a sind *primär* oder *zusammengesetzt* (aus anderen Ausdrücken und Operationen)

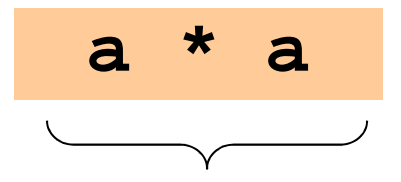

zusammengesetzter Ausdruck:

 $\Box$ n repräsentieren *Berechnungen*  $\Box$ a sind *primär* oder *zusammengesetzt* (aus anderen Ausdrücken und Operationen)

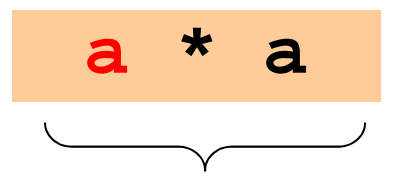

zusammengesetzter Ausdruck:

Variablenname

 $\Box$ n repräsentieren *Berechnungen*  $\Box$ a sind *primär* oder *zusammengesetzt* (aus anderen Ausdrücken und Operationen)

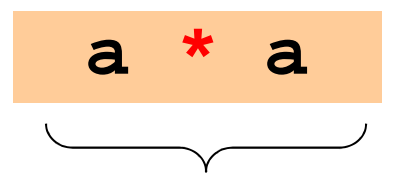

zusammengesetzter Ausdruck:

Variablenname, Operatorsymbol

 $\Box$ n repräsentieren *Berechnungen*  $\Box$ a sind *primär* oder *zusammengesetzt* (aus anderen Ausdrücken und Operationen)

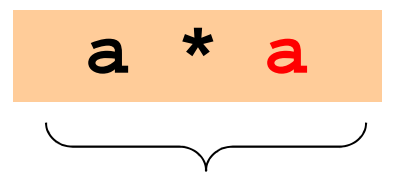

zusammengesetzter Ausdruck:

Variablenname, Operatorsymbol,

Variablenname

 $\Box$ n repräsentieren *Berechnungen*  $\Box$ a sind *primär* oder *zusammengesetzt* (aus anderen Ausdrücken und Operationen)

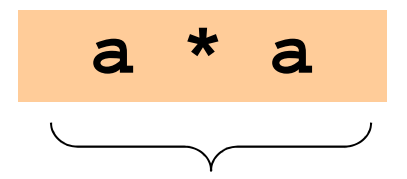

zusammengesetzter Ausdruck:

Variablenname, Operatorsymbol, VariablennamePrimäre**Ausdrücke** 

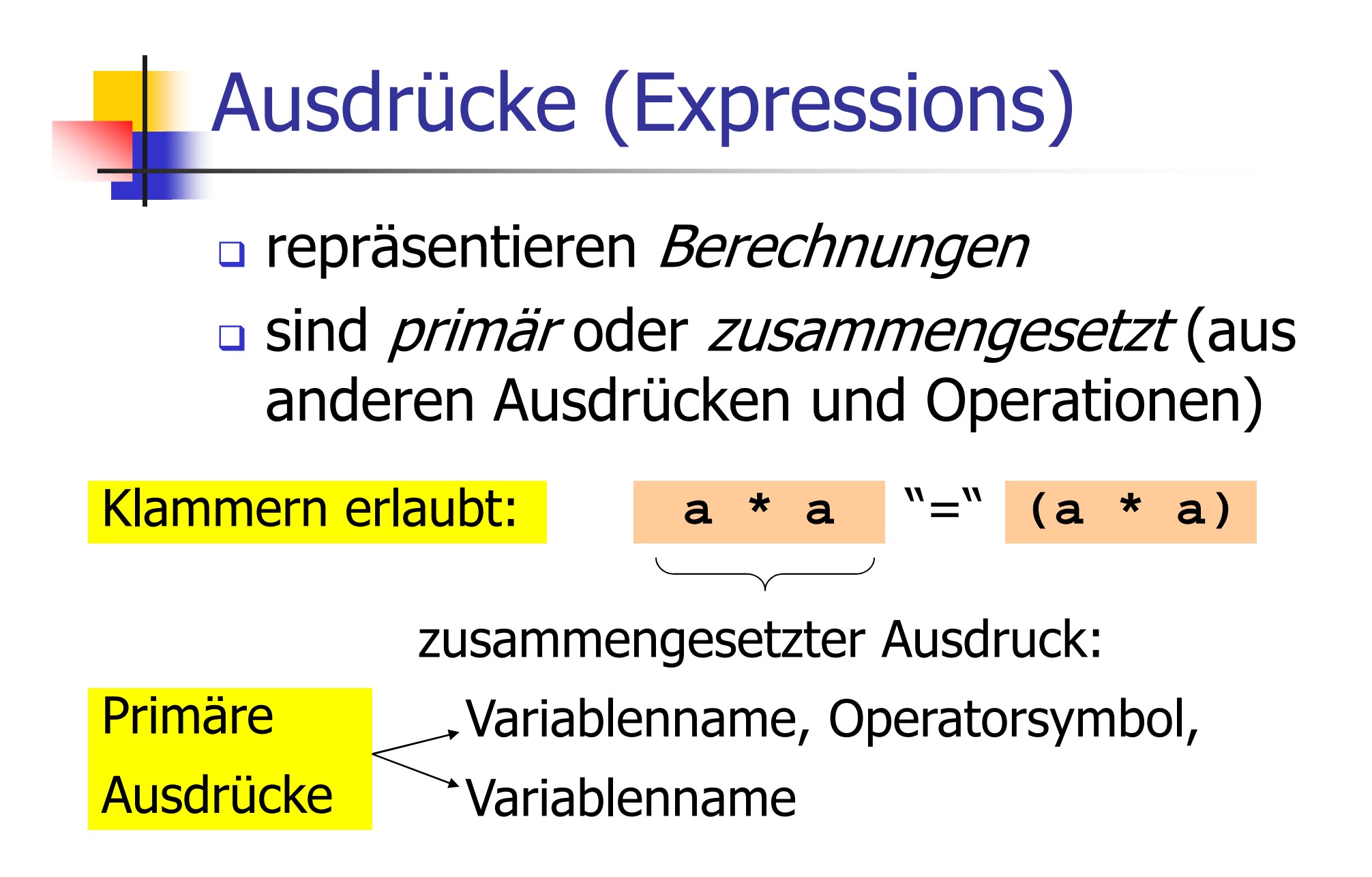

- $\Box$  haben
	- $\Box$ Typ
	- $\Box$ □ Wert
	- $\Box$ a Effekt (potentiell)

 $\Box$  haben $\Box$  Typ $\Box$ □ Wert  $\Box$ a Effekt (potentiell)

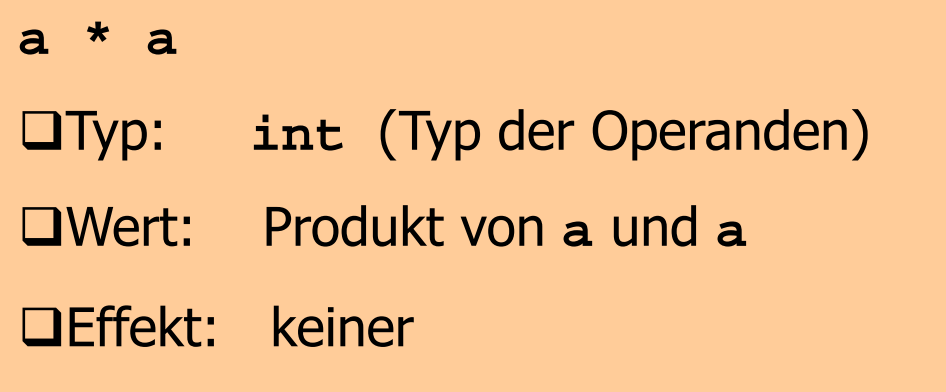

 $\Box$  haben $\Box$  Typ $\Box$ □ Wert  $\Box$ a Effekt (potentiell)

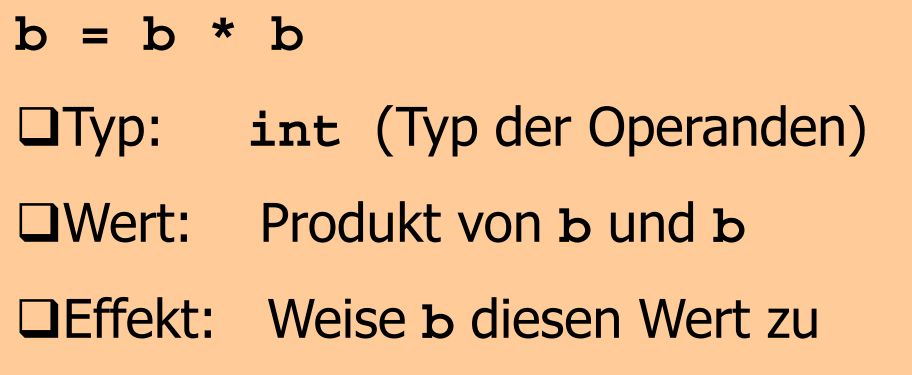

- $\Box$  haben
	- $\Box$ Typ
	- $\Box$ □ Wert
	- $\Box$ a Effekt (potentiell)
- $\Box$ n Typ eines Ausdrucks ist fest, aber Wert und Effekt werden durch Auswertung des Ausdrucks bestimmt

- L-Wert:
- $\Box$ Ausdruck mit Adresse
- $\Box$ **a Wert ist der Wert des Objekts an dieser** Adresse
- $\Box$ gibt Objekt einen (temporären) Namen

- L-Wert:
- $\Box$ Ausdruck mit Adresse
- $\Box$ **a Wert ist der Wert des Objekts an dieser** Adresse

 $\Box$ gibt Objekt einen (temporären) Namen

Beispiel: Variablenname

- L-Wert:
- $\Box$ Ausdruck mit Adresse
- $\Box$ **a Wert ist der Wert des Objekts an dieser** Adresse

 $\Box$ gibt Objekt einen (temporären) Namen

Beispiel: Variablenname

Andere Beispiele: etwas später...

R-Wert: $\Box$ Ausdruck, der kein L-Wert ist

R-Wert: $\Box$ Ausdruck, der kein L-Wert ist

Beispiel: Literal

R-Wert: $\Box$ Ausdruck, der kein L-Wert ist

Beispiel: Literal

 $\Box$ n Jeder L-Wert kann als R-Wert benutzt werden, aber nicht umgekehrt!

 $\Box$ n R-Wert kann seinen Wert *nicht* ändern

# Operatoren

\* : Multiplikationsoperator

#### Operatoren

- $\Box$ nachen aus Ausdrücken (*Operanden*) neue zusammengesetzte Ausdrücke
- $\Box$ **a spezifizieren für die Operanden und das** Ergebnis die Typen, und ob sie L- oder R-Werte sein müssen
- $\Box$ n haben eine *Stelligkeit* (hier immer 2)

#### Multiplikationsoperator **\***

- $\Box$ n erwartet zwei R-Werte vom gleichen arithmetischem Typ als Operanden
- $\Box$ n "gibt Produkt als R-Wert des gleichen Typs zurück":
	- $\Box$  Der zusammengesetzte Ausdruck ist ein R-Wert; sein Wert ist das Produkt der Werte der beiden Operanden

## Multiplikationsoperator **\***

- $\Box$ n erwartet zwei R-Werte vom gleichen arithmetischem Typ als Operanden
- $\Box$ n "gibt Produkt als R-Wert des gleichen Typs zurück":
	- $\Box$  Der zusammengesetzte Ausdruck ist ein R-Wert; sein Wert ist das Produkt der Werte der beiden Operanden

Beispiele: **a \* a, b \* b**

#### Zuweisungsoperator **=**

 $\Box$ n linker Operand ist L-Wert  $\Box$ n rechter Operand ist R-Wert des gleichen Typs

 $\Box$ n Weist linkem Operanden den Wert des rechten Operanden zu und gibt den linken Operanden als L-Wert zurück

#### Zuweisungsoperator **=**

 $\Box$ n linker Operand ist L-Wert  $\Box$ n rechter Operand ist R-Wert des gleichen Typs

 $\Box$ n Weist linkem Operanden den Wert des rechten Operanden zu und gibt den linken Operanden als L-Wert zurück

Beispiel:  $b = b * b$ 

#### **:=** in Mathe

#### Zuweisungsoperator **=**

 $\Box$ n linker Operand ist L-Wert  $\Box$ n rechter Operand ist R-Wert des gleichen Typs

 $\Box$ n Weist linkem Operanden den Wert des rechten Operanden zu und gibt den linken Operanden als L-Wert zurück

Beispiel:  $b = b * b$ 

#### Zuweisungsoperator **=**

 $\Box$ n linker Operand ist L-Wert **n rechter Operand ist R-Wert des gleichen** Typs

 $\Box$ n Weist linkem Operanden den Wert des rechten Operanden zu und gibt den linken Operanden als L-Wert zurück

Beispiel:  $b = b * b$ 

#### Eingabeoperator **>>**

- $\Box$ n linker Operand ist L-Wert (*Eingabestrom*)  $\Box$ n rechter Operand ist L-Wert
- $\Box$ u weist dem rechten Operanden den nächsten Wert aus der Eingabe zu, entfernt ihn aus der Eingabe und gibt den Eingabestrom als L-Wert zurück

## Eingabeoperator **>>**

- $\Box$ n linker Operand ist L-Wert (*Eingabestrom*)  $\Box$ n rechter Operand ist L-Wert
- $\Box$ u weist dem rechten Operanden den nächsten Wert aus der Eingabe zu, entfernt ihn aus der Eingabe und gibt den Eingabestrom als L-Wert zurück

Beispiel: **std::cin >> a** (meist Tastatureingabe)

#### Eingabeoperator **>>**

- $\Box$ n linker Operand ist L-Wert (*Eingabestrom*)  $\Box$ n rechter Operand ist L-Wert
- $\Box$ u weist dem rechten Operanden den nächsten Wert aus der Eingabe zu, entfernt ihn aus der Eingabe und gibt den Eingabestrom als L-Wert zurück
- $\Box$ Eingabestrom muss ein L-Wert sein!

- $\Box$ n linker Operand ist L-Wert (*Ausgabestrom*)  $\Box$ n rechter Operand ist R-Wert
- $\Box$ n gibt den Wert des rechten Operanden aus, fügt ihn dem Ausgabestrom hinzu und gibt den Ausgabestrom als L-Wert zurück

- $\Box$ n linker Operand ist L-Wert (*Ausgabestrom*)  $\Box$ n rechter Operand ist R-Wert
- $\Box$ n gibt den Wert des rechten Operanden aus, fügt ihn dem Ausgabestrom hinzu und gibt den Ausgabestrom als L-Wert zurück

Beispiel: **std::cout << a** (meist Bildschirmausgabe)

- $\Box$ n linker Operand ist L-Wert (*Ausgabestrom*)  $\Box$ n rechter Operand ist R-Wert
- $\Box$ n gibt den Wert des rechten Operanden aus, fügt ihn dem Ausgabestrom hinzu und gibt den Ausgabestrom als L-Wert zurück
- $\Box$ Ausgabestrom muss L-Wert sein!

Warum Rückgabe des Ausgabestroms? $\Box$ erlaubt Bündelung von Ausgaben:

**std::cout << a << "^8 = " << b \* b << ".\n"**

ist wie folgt logisch geklammert:

 $((((std::count << a) << "^8 = ") << b * b) << ".n")$ 

L-Wert (Ausgabestrom)

Warum Rückgabe des Ausgabestroms? $\Box$ erlaubt Bündelung von Ausgaben:

**std::cout << a << "^8 = " << b \* b << ".\n"**

ist wie folgt logisch geklammert:

 $((((std::count << a) << "^8 = ") << b * b) << ".n")$ 

L-Wert, der *kein* Variablenname ist!

Warum Rückgabe des Ausgabestroms? $\Box$ erlaubt Bündelung von Ausgaben:

**std::cout << a << "^8 = " << b \* b << ".\n"**

ist wie folgt logisch geklammert:

 $((((std::count << a) << "^8 = ") << b * b) << ".n")$ 

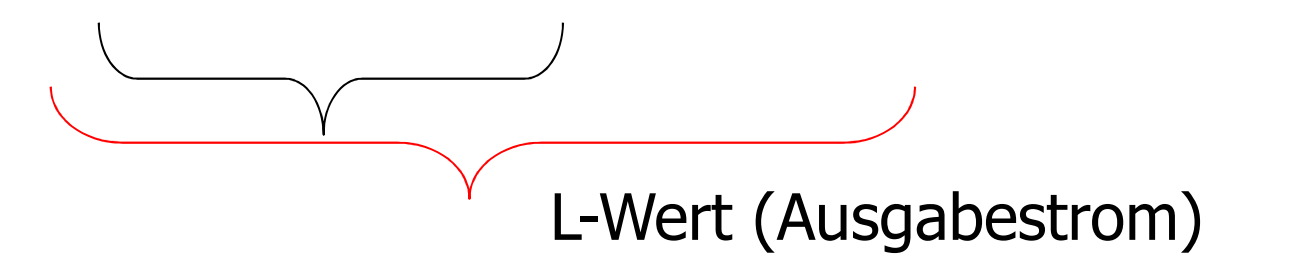

Warum Rückgabe des Ausgabestroms? $\Box$ erlaubt Bündelung von Ausgaben:

**std::cout << a << "^8 = " << b \* b << ".\n"**

ist wie folgt logisch geklammert:

 $((((std::count << a) << "^8 = ") << b * b) << ".n")$ 

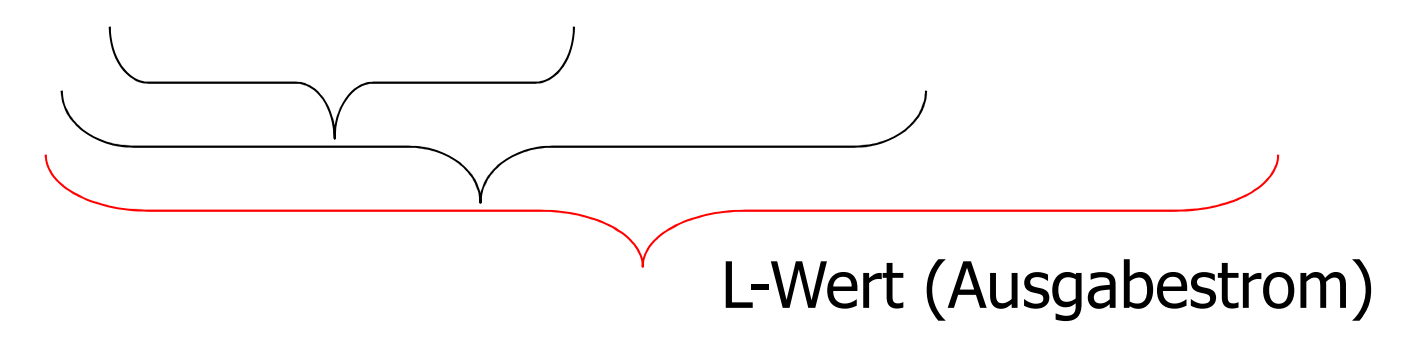

Warum Rückgabe des Ausgabestroms? $\Box$ erlaubt Bündelung von Ausgaben:

**std::cout << a << "^8 = " << b \* b << ".\n"**

ist wie folgt logisch geklammert:

 $((((std::count << a) << "^8 = ") << b * b) << ".n")$ 

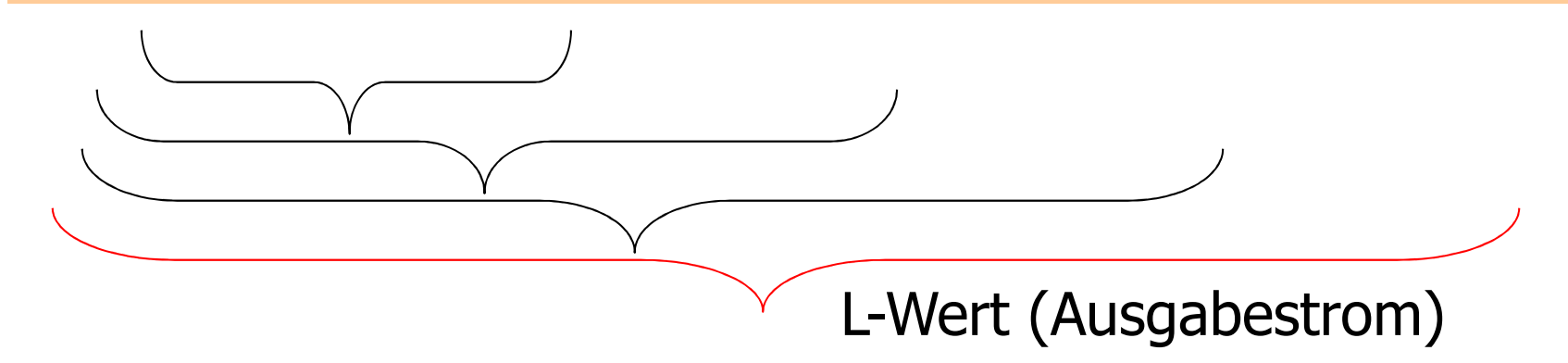
#### Anweisungen

 $\Box$  Bausteine eines C++ Programms  $\Box$ u werden (von oben nach unten) ausgeführt und haben Effekte  $\Box$ n enden mit einem Semikolon

#### Ausdrucksanweisungen

#### $\Box$  haben die Formexpr;wobei *expr* ein Ausdruck ist  $\Box$ n Effekt ist der Effekt von *expr,* der Wert von *expr* wird ignoriert

### Ausdrucksanweisungen

#### $\Box$  haben die Formexpr;wobei *expr* ein Ausdruck ist  $\Box$ n Effekt ist der Effekt von *expr,* der Wert von *expr* wird ignoriert

Beispiel: **b = b \* b;**

 $\Box$  führen neue Namen im Programm ein $\Box$ bestehen aus Deklaration + Semikolon

 $\Box$  führen neue Namen im Programm ein $\Box$ bestehen aus Deklaration + Semikolon

Beispiel: **int a;**

 $\Box$  führen neue Namen im Programm ein $\Box$ bestehen aus Deklaration + Semikolon

Beispiel: **int a;**

 $\Box$ können Variablen auch initialisieren

 $\Box$  führen neue Namen im Programm ein $\Box$ bestehen aus Deklaration + Semikolon

Beispiel: **int a;**

 $\Box$ können Variablen auch initialisieren

Beispiel: **int b = a \* a;**

## Rückgabeanweisungen

 $\Box$ ntreten nur in Funktionen auf und sind von der Form **return** expr ;wobei *expr* ein Ausdruck ist  $\Box$ n spezifizieren Rückgabewert der Funktion

# Rückgabeanweisungen

 $\Box$ ntreten nur in Funktionen auf und sind von der Form **return** expr ;wobei *expr* ein Ausdruck ist  $\Box$ n spezifizieren Rückgabewert der Funktion

Beispiel: **return 0;**

#### **power8\_exact.cpp**

 Problem mit **power8.cpp**: grosse Eingaben werden nicht korrekt behandelt

#### **power8\_exact.cpp**

- Problem mit **power8.cpp**: grosse Eingaben werden nicht korrekt behandelt
- Grund: Wertebereich des Typs **int** ist beschränkt (siehe nächste VL)

#### **power8\_exact.cpp**

- Problem mit **power8.cpp**: grosse Eingaben werden nicht korrekt behandelt
- Grund: Wertebereich des Typs **int** ist beschränkt (siehe nächste VL)
- $\mathcal{L}_{\mathcal{A}}$ **Lösung: verwende einen anderen Typ,** z.B. **ifm::integer** (siehe Programm **power8\_exact.cpp**)